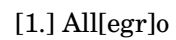

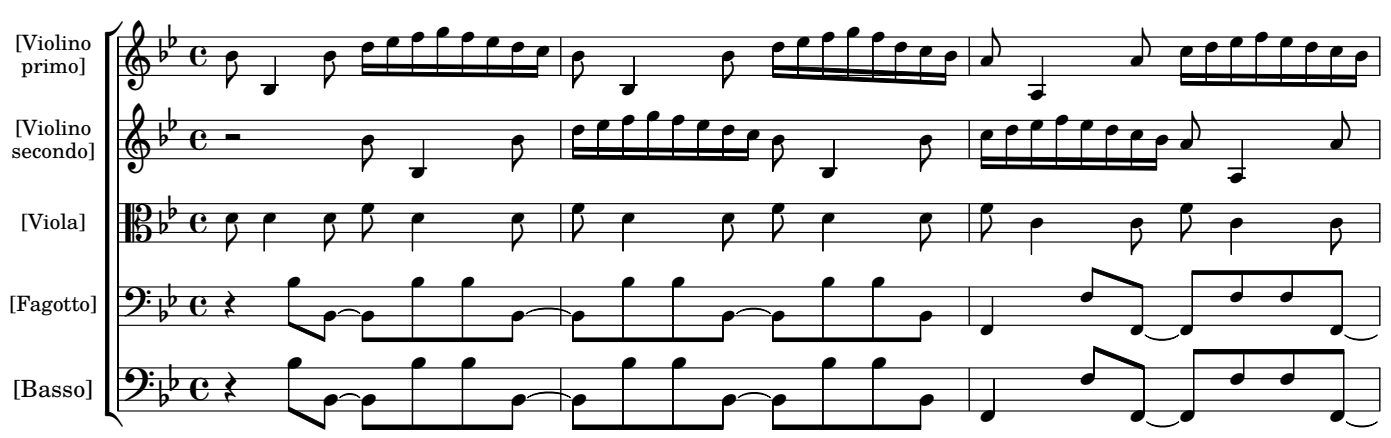

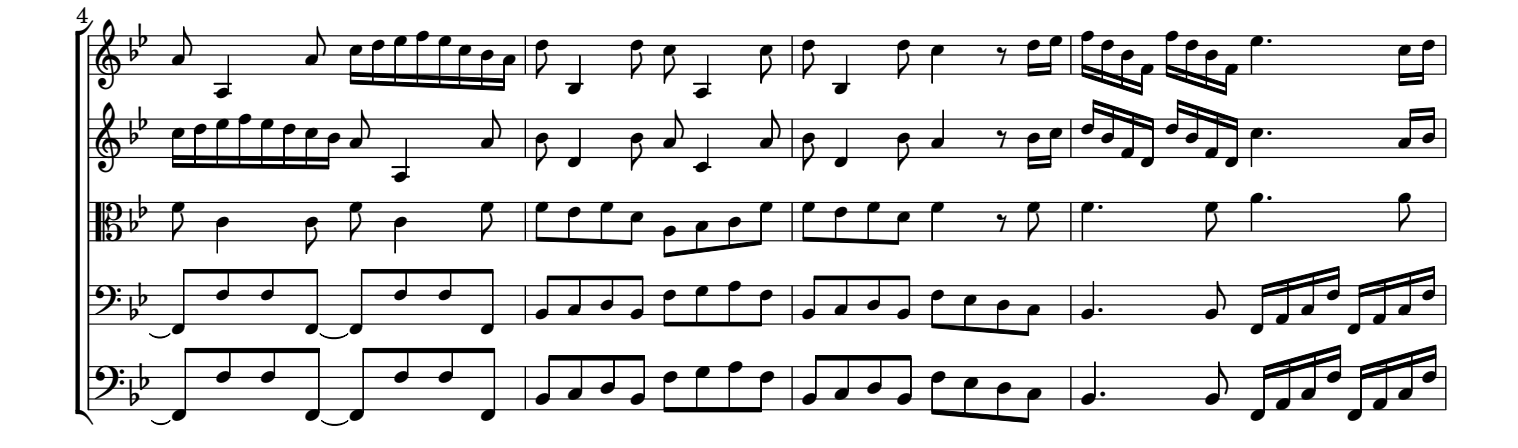

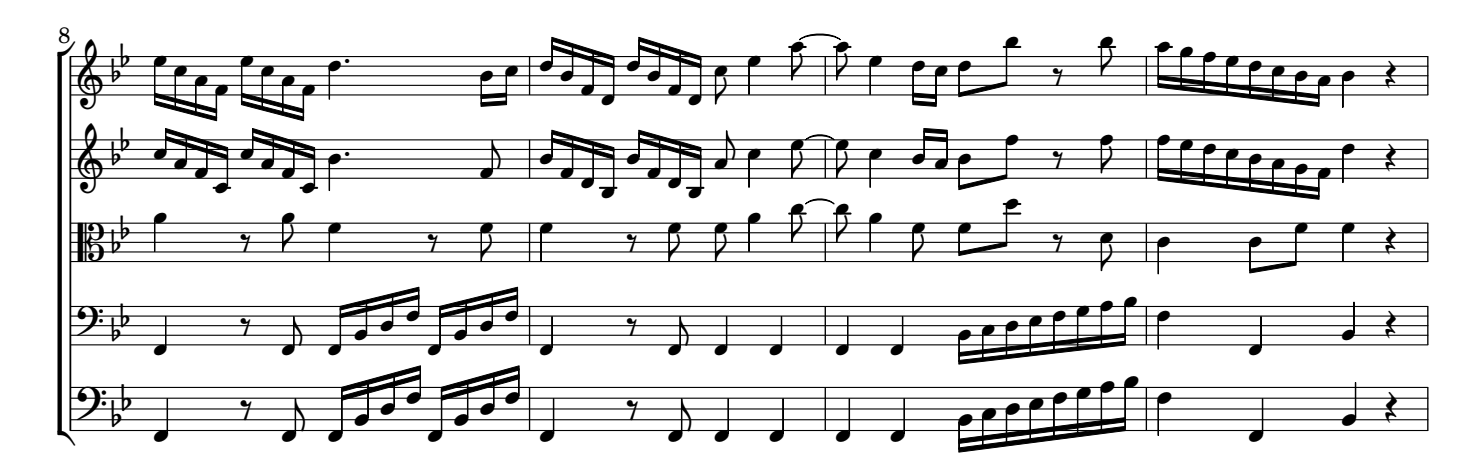

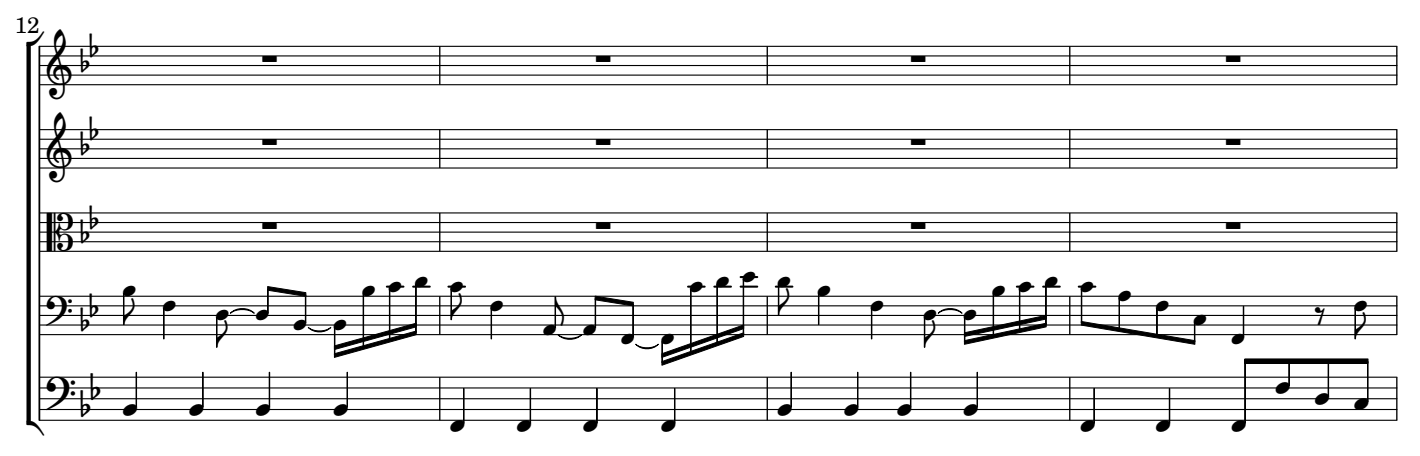

AV210519 baroquemusic.it